# **MOOVI** 2Е тролейбус времеви график и карта на линиите

典 2E KB. Устрем [Свали Приложението](https://moovitapp.com/index/api/onelink/3986059930?pid=Web_SEO_Lines-PDF&c=Footer_Button&is_retargeting=true&af_inactivity_window=30&af_click_lookback=7d&af_reengagement_window=7d&GACP=v%3D2%26tid%3DG-27FWN98RX2%26cid%3DGACP_PARAM_CLIENT_ID%26en%3Dinstall%26ep.category%3Doffline%26ep.additional_data%3DGACP_PARAM_USER_AGENT%26ep.page_language%3Dbg%26ep.property%3DSEO%26ep.seo_type%3DLines%26ep.country_name%3D%25D0%2591%25D1%258A%25D0%25BB%25D0%25B3%25D0%25B0%25D1%2580%25D0%25B8%25D1%258F%26ep.metro_name%3D%25D0%259F%25D0%25B0%25D0%25B7%25D0%25B0%25D1%2580%25D0%25B4%25D0%25B6%25D0%25B8%25D0%25BA&af_sub4=SEO_other&af_sub8=%2Findex%2Fbg%2Fline-pdf-%25D0%259F%25D0%25B0%25D0%25B7%25D0%25B0%25D1%2580%25D0%25B4%25D0%25B6%25D0%25B8%25D0%25BA-5432-1154644-719411&af_sub9=View&af_sub1=5432&af_sub7=5432&deep_link_sub1=5432&deep_link_value=moovit%3A%2F%2Fline%3Fpartner_id%3Dseo%26lgi%3D719411%26add_fav%3D1&af_dp=moovit%3A%2F%2Fline%3Fpartner_id%3Dseo%26lgi%3D719411%26add_fav%3D1&af_ad=SEO_other_2%D0%95_%D0%9A%D0%B2.%20%D0%A3%D1%81%D1%82%D1%80%D0%B5%D0%BC_%D0%9F%D0%B0%D0%B7%D0%B0%D1%80%D0%B4%D0%B6%D0%B8%D0%BA_View&deep_link_sub2=SEO_other_2%D0%95_%D0%9A%D0%B2.%20%D0%A3%D1%81%D1%82%D1%80%D0%B5%D0%BC_%D0%9F%D0%B0%D0%B7%D0%B0%D1%80%D0%B4%D0%B6%D0%B8%D0%BA_View)

Линия 2Е тролейбус (Кв. Устрем има 2 маршрута. В редовните делнични дни, работните часове са: (1) Кв. Устрем: 06:10 - 17:55(2) Централна Жп Гара: 05:25 - 17:30 Използвайте Moovit App, за да намерите най-близката спирка 2Е тролейбус до вас и да разберете кога пристига следващия 2Е тролейбус.

### **Направление: Кв. Устрем**

8 спирки [ПРЕГЛЕД НА ГРАФИКА НА ЛИНИЯТА](https://moovitapp.com/%D0%BF%D0%B0%D0%B7%D0%B0%D1%80%D0%B4%D0%B6%D0%B8%D0%BA-5432/lines/2%D0%95/719411/3099980/bg?ref=2&poiType=line&customerId=4908&af_sub8=%2Findex%2Fbg%2Fline-pdf-%25D0%259F%25D0%25B0%25D0%25B7%25D0%25B0%25D1%2580%25D0%25B4%25D0%25B6%25D0%25B8%25D0%25BA-5432-1154644-719411&utm_source=line_pdf&utm_medium=organic&utm_term=%D0%9A%D0%B2.%20%D0%A3%D1%81%D1%82%D1%80%D0%B5%D0%BC)

Централна Жп Гара

Пг По Селско Стопанство

Казармата (Автогара)

Магазин Билла

Църква Свети Георги

Жълтите Кафета

Училище Георги Бенковски

Кв. Устрем - Тролейбусно Депо

#### **Времеви График за 2Е тролейбус**

Кв. Устрем Разписание на маршрута:

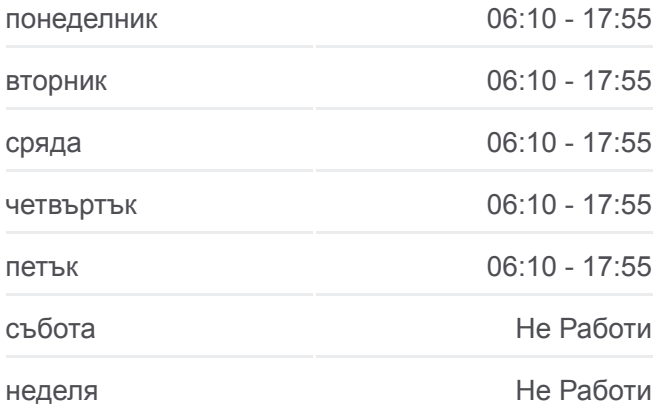

# **Информация за 2Е тролейбус Упътване:** Кв. Устрем **Спирки:** 8 **Продължителност на Пътуването:** 12 мин **Данни за Линията:**

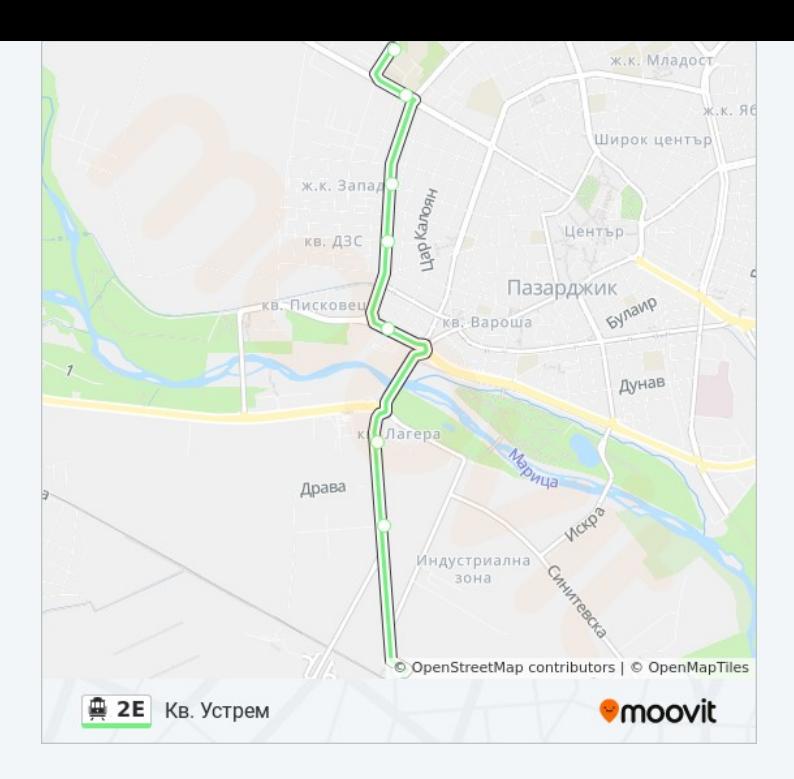

## **Направление: Централна Жп Гара**

10 спирки [ПРЕГЛЕД НА ГРАФИКА НА ЛИНИЯТА](https://moovitapp.com/%D0%BF%D0%B0%D0%B7%D0%B0%D1%80%D0%B4%D0%B6%D0%B8%D0%BA-5432/lines/2%D0%95/719411/3099981/bg?ref=2&poiType=line&customerId=4908&af_sub8=%2Findex%2Fbg%2Fline-pdf-%25D0%259F%25D0%25B0%25D0%25B7%25D0%25B0%25D1%2580%25D0%25B4%25D0%25B6%25D0%25B8%25D0%25BA-5432-1154644-719411&utm_source=line_pdf&utm_medium=organic&utm_term=%D0%9A%D0%B2.%20%D0%A3%D1%81%D1%82%D1%80%D0%B5%D0%BC)

Кв. Устрем - Тролейбусно Депо

Магазин Успех

Училище Георги Бенковски

Жълтите Кафета

Църква Свети Георги

Магазин Билла

Казармата (Автогара)

Пг По Селско Стопанство

Агрофарм

Централна Жп Гара

# **Времеви График за 2Е тролейбус**

Централна Жп Гара Разписание на маршрута:

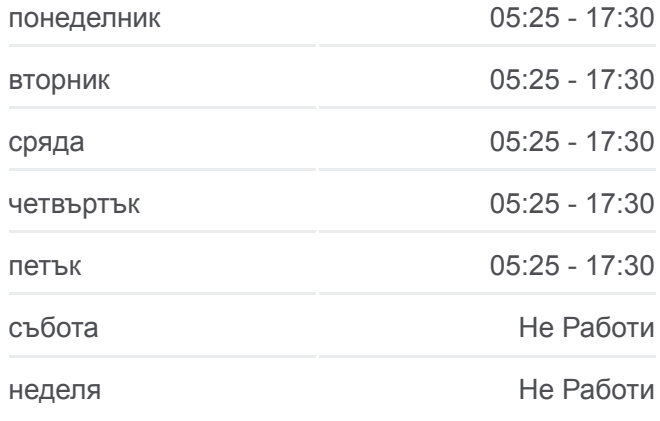

**Информация за 2Е тролейбус Упътване:** Централна Жп Гара **Спирки:** 10 **Продължителност на Пътуването:** 13 мин **Данни за Линията:**

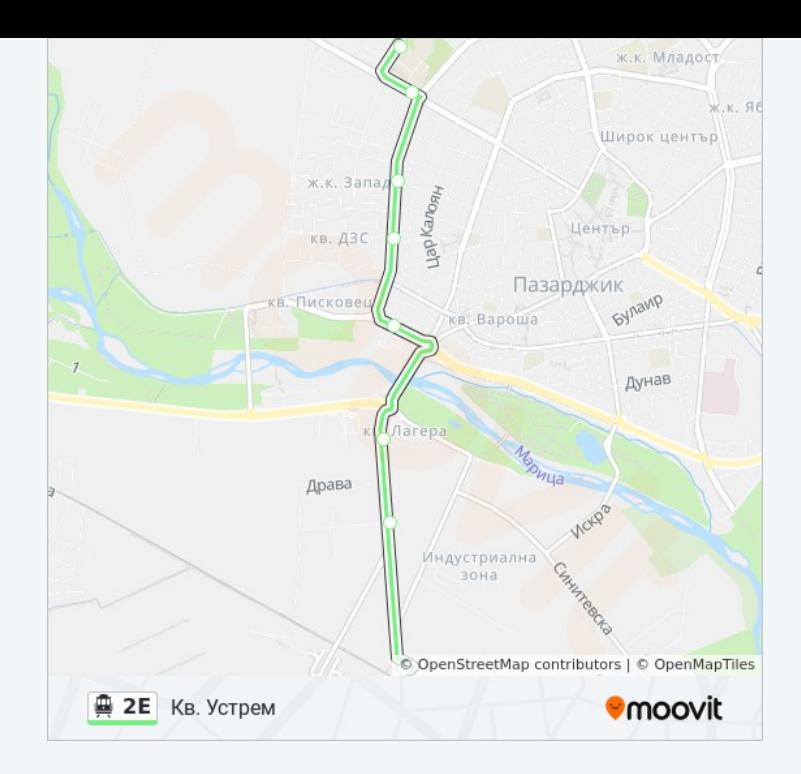

2Е тролейбус времевите графици и маршрутни карти са налични в офлайн PDF на moovitapp.com. Използвайте [Moovit App](https://moovitapp.com/%D0%BF%D0%B0%D0%B7%D0%B0%D1%80%D0%B4%D0%B6%D0%B8%D0%BA-5432/lines/2%D0%95/719411/3099980/bg?ref=2&poiType=line&customerId=4908&af_sub8=%2Findex%2Fbg%2Fline-pdf-%25D0%259F%25D0%25B0%25D0%25B7%25D0%25B0%25D1%2580%25D0%25B4%25D0%25B6%25D0%25B8%25D0%25BA-5432-1154644-719411&utm_source=line_pdf&utm_medium=organic&utm_term=%D0%9A%D0%B2.%20%D0%A3%D1%81%D1%82%D1%80%D0%B5%D0%BC), за да видите автобусните времена в реално време, график на влаковете или график за метрото и упътване стъпка по стъпка за целия обществен транспорт в Пазарджик.

[За Moovit](https://moovit.com/about-us/?utm_source=line_pdf&utm_medium=organic&utm_term=%D0%9A%D0%B2.%20%D0%A3%D1%81%D1%82%D1%80%D0%B5%D0%BC) • [MaaS Solutions](https://moovit.com/maas-solutions/?utm_source=line_pdf&utm_medium=organic&utm_term=%D0%9A%D0%B2.%20%D0%A3%D1%81%D1%82%D1%80%D0%B5%D0%BC) • [Поддържани Страни](https://moovitapp.com/index/bg/%D0%B3%D1%80%D0%B0%D0%B4%D1%81%D0%BA%D0%B8_%D1%82%D1%80%D0%B0%D0%BD%D1%81%D0%BF%D0%BE%D1%80%D1%82-countries?utm_source=line_pdf&utm_medium=organic&utm_term=%D0%9A%D0%B2.%20%D0%A3%D1%81%D1%82%D1%80%D0%B5%D0%BC) • [Moovit Общност](https://editor.moovitapp.com/web/community?campaign=line_pdf&utm_source=line_pdf&utm_medium=organic&utm_term=%D0%9A%D0%B2.%20%D0%A3%D1%81%D1%82%D1%80%D0%B5%D0%BC&lang=en)

© 2024 Moovit - Всички права запазени

**Проверете Времената на Пристигане в Реално Време**

 $\boxed{\Box}$  Web App **Example 19 App Store** Coogle Play